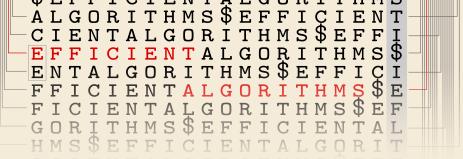

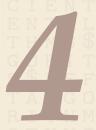

# String Matching –

What's behind Ctrl+F?

26 October 2022

Sebastian Wild

# **Learning Outcomes**

- **1.** Know and use typical notions for *strings* (substring, prefix, suffix, etc.).
- **2.** Understand principles and implementation of the *KMP*, *BM*, and *RK* algorithms.
- **3.** Know the *performance characteristics* of the KMP, BM, and RK algorithms.
- **4.** Be able to solve simple *stringology problems* using the *KMP failure function*.

Unit 4: String Matching

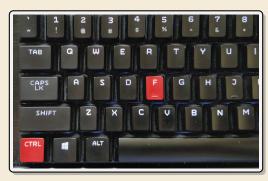

### **Outline**

# 4 String Matching

- 4.1 Introduction
- 4.2 Brute Force
- 4.3 String Matching with Finite Automata
- 4.4 Constructing String Matching Automata
- 4.5 The Knuth-Morris-Pratt algorithm
- 4.6 Beyond Optimal? The Boyer-Moore Algorithm
- 4.7 The Rabin-Karp Algorithm

# 4.1 Introduction

# **Ubiquitous strings**

### *string* = sequence of characters

- universal data type for ... everything!
  - natural language texts
  - programs (source code)
  - websites
  - XML documents
  - ▶ DNA sequences
  - bitstrings
  - ... a computer's memory --> ultimately any data is a string
- → many different tasks and algorithms
- ► This unit: finding (exact) **occurrences of a pattern** text.
  - Ctrl+F
  - grep
  - computer forensics (e. g. find signature of file on disk)
  - virus scanner
- basis for many advanced applications

### **Notations**

- ▶ *alphabet*  $\Sigma$ : finite set of allowed **characters**;  $\sigma = |\Sigma|$  "a string over alphabet  $\Sigma$ "
  - letters (Latin, Greek, Arabic, Cyrillic, Asian scripts, ...)
  - "what you can type on a keyboard", Unicode characters
  - ▶  $\{0,1\}$ ; nucleotides  $\{A,C,G,T\}$ ; ... comprehensive standard character set including emoji and all known symbols
- $ightharpoonup \Sigma^n = \Sigma \times \cdots \times \Sigma$ : strings of **length**  $n \in \mathbb{N}_0$  (*n*-tuples)
- $ightharpoonup \Sigma^* = \bigcup_{n \geq 0} \Sigma^n$ : set of **all** (finite) strings over  $\Sigma$
- ▶  $\Sigma^+ = \bigcup_{n \ge 1} \Sigma^n$ : set of **all** (finite) **nonempty** strings over  $\Sigma$
- ▶  $ε ∈ Σ^0$ : the *empty* string (same for all alphabets)

— zero-based (like arrays)!

- ▶ for  $S \in \Sigma^n$ , write S[i] (other sources:  $S_i$ ) for *i*th character  $(0 \le i < n)$
- ▶ for  $S, T \in \Sigma^*$ , write  $ST = S \cdot T$  for **concatenation** of S and T
- ▶ for  $S \in \Sigma^n$ , write S[i..j] or  $S_{i,j}$  for the **substring**  $S[i] \cdot S[i+1] \cdots S[j]$   $(0 \le i \le j < n)$ 
  - ► S[0..j] is a **prefix** of S; S[i..n-1] is a **suffix** of S
  - ► S[i..j) = S[i..j 1] (endpoint exclusive)  $\rightsquigarrow$  S = S[0..n)

# **String matching – Definition**

Search for a string (pattern) in a large body of text

### ► Input:

- ►  $T \in \Sigma^n$ : The <u>text</u> (haystack) being searched within
- ▶  $P \in \Sigma^m$ : The *pattern* (needle) being searched for; typically  $n \gg m$

### Output:

- ▶ the first occurrence (match) of P in T:  $\min\{i \in [0..n m) : T[i..i + m) = P\}$
- or NO\_MATCH if there is no such i ("P does not occur in T")
- ▶ Variant: Find **all** occurrences of *P* in *T*.
  - $\sim$  Can do that iteratively (update *T* to T[i+1..n) after match at *i*)

### **Example:**

- ightharpoonup T = "Where is he?"
- $ightharpoonup P_1 = \text{"he"} \iff i = 1$
- $ightharpoonup P_2 = \text{"who"} \sim 
  ightharpoonup NO MATCH$
- ▶ string matching is implemented in Java in String.indexOf, in Python as str.find

# **4.2** Brute Force

# Abstract idea of algorithms

String matching algorithms typically use *guesses* and *checks*:

- ▶ A **guess** is a position i such that P might start at T[i]. Possible guesses (initially) are  $0 \le i \le n m$ .
- ▶ A **check** of a guess is a comparison of T[i + j] to P[j].
- ▶ Note: need all *m* checks to verify a single *correct* guess *i*, but it may take (many) fewer checks to recognize an *incorrect* guess.
- ► Cost measure: #character comparisons
- $\rightarrow$  #checks  $\leq n \cdot m$  (number of possible checks)

### **Brute-force method**

```
procedure bruteForceSM(T[0..n), P[0..m))

for i := 0, ..., n-m-1 do

for j := 0, ..., m-1 do

if T[i+j] \neq P[j] then break inner loop

if j := m then return i

return NO_MATCH
```

- ▶ try all guesses *i*
- check each guess (left to right); stop early on mismatch
- essentially the implementation in Java!

### **Example:**

$$T = \mathsf{abbbababbab}$$
  $P = \mathsf{abba}$ 

 $\rightarrow$  15 char cmps (vs  $n \cdot m = 44$ ) not too bad!

|   | а | b | b | b | а | b | а | b | b | а | b |
|---|---|---|---|---|---|---|---|---|---|---|---|
|   | а | b | b | а |   |   |   |   |   |   |   |
|   |   | а |   |   |   |   |   |   |   |   |   |
|   |   |   | а |   |   |   |   |   |   |   |   |
|   |   |   |   | а |   |   |   |   |   |   |   |
| ſ |   |   |   |   | а | b | b |   |   |   |   |
| ſ |   |   |   |   |   | а |   |   |   |   |   |
|   |   |   |   |   |   |   | а | b | b | а |   |
|   |   |   |   |   |   |   |   |   |   |   |   |

### **Brute-force method – Discussion**

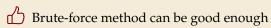

- typically works well for natural language text
- also for random strings

but: can be as bad as it gets!

| а | а | а | а | а | а | а | а | а | а | а |
|---|---|---|---|---|---|---|---|---|---|---|
| а | а | а | b |   |   |   |   |   |   |   |
|   | а | а | а | b |   |   |   |   |   |   |
|   |   | а | а | а | b |   |   |   |   |   |
|   |   |   | а | а | a | b |   |   |   |   |
|   |   |   |   | а | а | а | b |   |   |   |
|   |   |   |   |   | а | a | а | b |   |   |
|   |   |   |   |   |   | а | а | а | b |   |
|   |   |   |   |   |   |   | а | а | а | b |

- ► Worst possible input:  $P = a^{m-1}b$ ,  $T = a^n$
- ► Worst-case performance:  $(n m + 1) \cdot m$
- $\rightsquigarrow$  for  $m \le n/2$  that is  $\Theta(mn)$

- ▶ Bad input: lots of self-similarity in  $T! \rightsquigarrow$  can we exploit that?
- ▶ brute force does 'obviously' stupid repetitive comparisons → can we avoid that?

## Roadmap

- ► **Approach 1** (this week): Use *preprocessing* on the **pattern** *P* to eliminate guesses (avoid 'obvious' redundant work)
  - ► Deterministic finite automata (**DFA**)
  - ► Knuth-Morris-Pratt algorithm
  - **▶ Boyer-Moore** algorithm
  - ► **Rabin-Karp** algorithm
- ► **Approach 2** (~> Unit 6): Do *preprocessing* on the **text** *T*Can find matches in time *independent of text size*(!)
  - inverted indices
  - Suffix trees
  - Suffix arrays

4.3 String Matching with Finite Automata

# Theoretical Computer Science to the rescue!

- ▶ string matching = deciding whether  $T \in \Sigma^* \cdot P \cdot \Sigma^*$
- $\triangleright \Sigma^* \cdot P \cdot \Sigma^*$  is *regular* formal language
- $\rightarrow$   $\exists$  deterministic finite automaton (DFA) to recognize  $\Sigma^* \cdot P \cdot \Sigma^*$
- $\rightsquigarrow$  can check for occurrence of P in |T| = n steps!

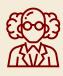

Job done!

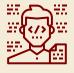

WTF!?

### We are not quite done yet.

- ▶ (Problem 0: programmer might not know automata and formal languages ...)
- ▶ Problem 1: existence alone does not give an algorithm!
- Problem 2: automaton could be very big!

# String matching with DFA

- ► Assume first, we already have a deterministic automaton
- ► How does string matching work?

### **Example:**

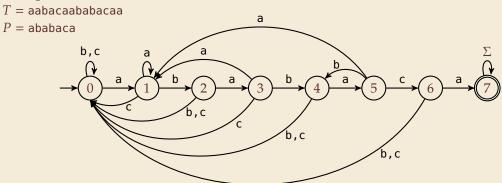

| text:  |   | а | а | b | а | С | а | а | b | a | b | а | С | а | a |
|--------|---|---|---|---|---|---|---|---|---|---|---|---|---|---|---|
| state: | 0 | 1 | 1 | 2 | 3 | 0 | 1 | 1 | 2 | 3 | 4 | 5 | 6 | 7 | 7 |

# **String matching DFA – Intuition**

### Why does this work?

► Main insight:

State q means: "we have seen P[0..q) until here (but not any longer prefix of P)"

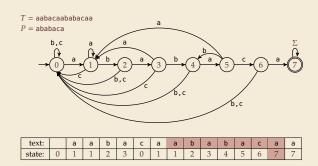

- $\blacktriangleright$  If the next text character c does not match, we know:
  - (i) text seen so far ends with  $P[0...q) \cdot c$
  - (ii)  $P[0...q) \cdot c$  is not a prefix of P
  - (iii) without reading c, P[0..q) was the *longest* prefix of P that ends here.

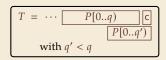

- $\rightsquigarrow$  New longest matched prefix will be (weakly) shorter than q
- $\rightarrow$  All information about the text needed to determine it is contained in  $P[0...q) \cdot c!$

# 4.4 Constructing String Matching Automata

### NFA instead of DFA?

It remains to *construct* the DFA.

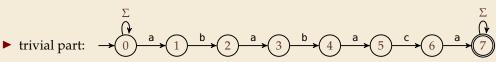

- ▶ that actually is a *nondeterministic finite automaton* (NFA) for  $\Sigma^*P$   $\Sigma^*$
- → We *could* use the NFA directly for string matching:
  - ▶ at any point in time, we are in a *set* of states
  - accept when one of them is final state

### **Example:**

| text:  |   | а   | а   | b   | a     | С | а   | а   | b   | a     | b     | а       | С   | а     | a     |
|--------|---|-----|-----|-----|-------|---|-----|-----|-----|-------|-------|---------|-----|-------|-------|
| state: | 0 | 0,1 | 0,1 | 0,2 | 0,1,3 | 0 | 0,1 | 0,1 | 0,2 | 0,1,3 | 0,2,4 | 0,1,3,5 | 0,6 | 0,1,7 | 0,1,7 |

But maintaining a whole set makes this slow . . .

# **Computing DFA directly**

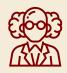

You have an NFA and want a DFA? Simply apply the power-set construction (and maybe DFA minimization)!

The powerset method has exponential state blow up!

I guess I might as well use brute force ...

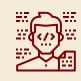

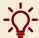

**Ingenious algorithm** by Knuth, Morris, and Pratt: construct DFA *inductively*:

Suppose we add character P[j] to automaton  $A_{j-1}$  for P[0..j)

- ▶ add new state and matching transition → easy
- ▶ for each  $c \neq P[j]$ , we need  $\delta(j, c)$  (transition from (j)) when reading c)
- $\delta(j,c)$  = length of the longest prefix of P[0...j)c that is a suffix of P[1...j)c
  - = state of automaton after reading P[1..j)c
  - $\leq j \rightsquigarrow \text{can use known automaton } A_{j-1} \text{ for that!}$

 $\rightsquigarrow$  can directly compute  $A_j$  from  $A_{j-1}$ !

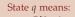

"we have seen P[0..q) until here (but not any longer prefix of P)"

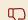

seems to require simulating automata  $m \cdot \sigma$  times

# **Computing DFA efficiently**

- ► KMP's second insight: simulations in one step differ only in last symbol
- $\rightsquigarrow$  simply maintain state x, the state after reading P[1..j).
  - copy its transitions
  - update x by following transitions for P[j]

Demo: Algorithms videos of Sedgewick and Wayne

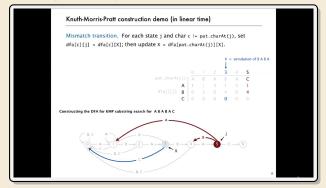

https://cuvids.io/app/video/194/watch

# String matching with DFA – Discussion

### ► Time:

- ▶ Matching: *n* table lookups for DFA transitions
- ▶ building DFA:  $\Theta(m\sigma)$  time (constant time per transition edge).
- $\rightarrow$   $\Theta(m\sigma + n)$  time for string matching.

### Space:

 $ightharpoonup \Theta(m\sigma)$  space for transition matrix.

- fast matching time actually: hard to beat!
- total time asymptotically optimal for small alphabet (for  $\sigma = O(n/m)$ )
- substantial **space overhead**, in particular for large alphabets

4.5 The Knuth-Morris-Pratt algorithm

### **Failure Links**

- ► Recall: String matching with is DFA fast, but needs table of  $m \times \sigma$  transitions.
- ▶ in fast DFA construction, we used that all simulations differ only by *last* symbol
- → KMP's third insight: do this last step of simulation from state *x* during matching!
  ... but how?
- ► **Answer:** Use a new type of transition, the *failure links* 
  - ▶ Use this transition (only) if no other one fits.
  - ► × does not consume a character. → might follow several failure links

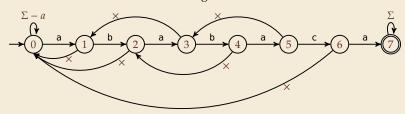

→ Computations are deterministic (but automaton is not a real DFA.)

## Failure link automaton – Example

Example: T = abababaaaca, P = ababaca

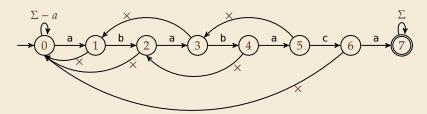

| T: | a | b | a   | b   | a   | b | а | а | b | а | b |   |
|----|---|---|-----|-----|-----|---|---|---|---|---|---|---|
| P: | а | b | a   | b   | а   | × |   |   |   |   |   |   |
|    |   |   | (a) | (b) | (a) | b | а | × |   |   |   |   |
|    |   |   |     |     |     |   |   | а | b | а | b |   |
|    |   |   |     |     |     |   | , | , |   |   |   | • |

to state 3 to state 1

q: 1 2 3 4 5 3,4 5 3,1,0,1 2 3 4

(after reading this character)

# The Knuth-Morris-Pratt Algorithm

```
<sup>1</sup> procedure KMP(T[0..n), P[0..m))
      fail[0..m] := failureLinks(P)
       i := 0 // current position in T
3
       q := 0 // current state of KMP automaton
      while i < n do
           if T[i] == P[q] then
                i := i + 1; q := q + 1
7
                if q == m then
8
                     return i - q // occurrence found
           else // i.e. T[i] \neq P[q]
10
                if q \ge 1 then
11
                     q := fail[q] // follow one \times
12
                else
13
                     i := i + 1
14
       end while
15
       return NO MATCH
16
```

- only need single array fail for failure links
- ► (procedure failureLinks later)

### **Analysis:** (matching part)

- ▶ always have fail[j] < j for  $j \ge 1$
- → in each iteration
  - either advance position in text (i := i + 1)
  - or shift pattern forward (guess i q)
- ightharpoonup each can happen at most n times
- $\rightsquigarrow \leq 2n$  symbol comparisons!

# Computing failure links

- ▶ failure links point to error state *x* (from DFA construction)
- $\rightarrow$  run same algorithm, but store fail[j] := x instead of copying all transitions

```
1 procedure failureLinks(P[0..m))
     fail[0] := 0
      x := 0
      for j := 1, ..., m - 1 do
          fail[i] := x
5
          // update failure state using failure links:
          while P[x] \neq P[j]
7
               if x == 0 then
                   x := -1; break
               else
10
                   x := fail[x]
           end while
12
           x := x + 1
13
      end for
14
```

### **Analysis:**

- ► *m* iterations of for loop
- ightharpoonup while loop always decrements x
- x is incremented only once per iteration of for loop
- $\rightsquigarrow$   $\leq$  *m* iterations of while loop *in total*
- $\rightsquigarrow \le 2m$  symbol comparisons

### **Knuth-Morris-Pratt – Discussion**

- ► Time:
  - $ightharpoonup \leq 2n + 2m = O(n + m)$  character comparisons
  - clearly must at least read both T and P
  - → KMP has optimal worst-case complexity!
- ► Space:
  - $ightharpoonup \Theta(m)$  space for failure links
- total time asymptotically optimal (for any alphabet size)
- reasonable extra space

# The KMP prefix function

- It turns out that the failure links are useful beyond KMP
- ▶ a slight variation is more widely used: (for historic reasons) the (KMP) *prefix function F* :  $[1..m-1] \rightarrow [0..m-1]$ :

```
F[j] is the length of the longest prefix of P[0..j] that is a suffix of P[1..j].
```

► Can show: fail[j] = F[j-1] for  $j \ge 1$ , and hence

```
fail[j] = length of the
longest prefix of P[0..j)
that is a suffix of P[1..j).
```

4.6 Beyond Optimal? The Boyer-Moore Algorithm

### **Motivation**

- ► KMP is an optimal algorithm, isn't it? What else could we hope for?
- ► KMP is "only" optimal in the worst-case (and up to constant factors)
- how many comparisons do we need for the following instance?

T = aaaaaaaaaaaaaaaa, P = xxxxx

- there are no matches
- we can *certify* the correctness of that output with only 4 comparisons:

| T | а | а | а | а | а | а | а | а | а | а | а | а | а | а | а | а |
|---|---|---|---|---|---|---|---|---|---|---|---|---|---|---|---|---|
|   |   |   |   |   | Х |   |   |   |   |   |   |   |   |   |   |   |
|   |   |   |   |   |   |   |   |   |   | Х |   |   |   |   |   |   |
|   |   |   |   |   |   |   |   |   |   |   |   |   |   |   | Х |   |
|   |   |   |   |   |   |   |   |   |   |   |   |   |   |   |   | Х |

→ We did not even read most characters!

# **Boyer-Moore Algorithm**

- Let's check guesses from right to left!
- ▶ If we are lucky, we can eliminate several shifts in one shot!

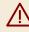

must avoid (excessive) redundant checks, e. g., for  $T = a^n$ ,  $P = ba^{m-1}$ 

- → New rules:
  - ▶ **Bad character jumps**: Upon mismatch at T[i] = c:
    - ▶ If P does not contain c, shift P entirely past i!
    - ightharpoonup Otherwise, shift P to align the *last occurrence* of c in P with T[i].
  - ► Good suffix jumps:

Upon a mismatch, shift so that the already matched *suffix* of *P* aligns with a previous occurrence of that suffix (or part of it) in *P*. (Details follow; ideas similar to KMP failure links)

→ two possible shifts (next guesses); use larger jump.

# **Boyer-Moore Algorithm – Code**

```
procedure boyerMoore(T[0..n), P[0..m))
      \lambda := computeLastOccurrences(P)
2
      \gamma := \text{computeGoodSuffixes}(P)
3
      i := 0 // current guess
      while i \leq n - m
           j := m - 1 // next position in P to check
           while j \ge 0 \land P[j] == T[i+j] do
7
               j := j - 1
8
           if j == -1 then
                return i
10
           else
11
                i := i + \max\{j - \lambda [T[i+j]], \gamma[j]\}
12
      return NO MATCH
13
```

- $\blacktriangleright$   $\lambda$  and  $\gamma$  explained below
- shift forward is larger of two heuristics
- shift is always positive (see below)

# **Bad character examples**

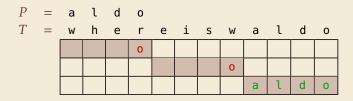

→ 6 characters not looked at

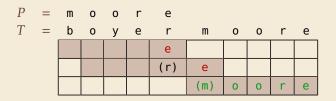

→ 4 characters not looked at

### **Last-Occurrence Function**

- ▶ Preprocess pattern P and alphabet  $\Sigma$
- ▶ *last-occurrence function*  $\lambda[c]$  defined as
  - the largest index i such that P[i] = c or
  - ▶ −1 if no such index exists
- ► Example: *P* = moore

| С            | m | 0 | r | е | all others |
|--------------|---|---|---|---|------------|
| $\lambda[c]$ | 0 | 2 | 3 | 4 | -1         |

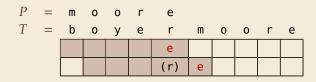

$$i = 0, \ j = 4, \ T[i+j] = r, \ \lambda[r] = 3$$
  
 $\Rightarrow \text{ shift by } j - \lambda[T[i+j]] = 1$ 

- ▶  $\lambda$  easily computed in  $O(m + \sigma)$  time.
- store as array  $\lambda[0..\sigma)$ .

# Good suffix examples

1.  $P = sells_shells$ 

| S | h | е | i | ι | а | ш | S | е   | l   | l   | S   | ш | S | h | е | l | l | S |
|---|---|---|---|---|---|---|---|-----|-----|-----|-----|---|---|---|---|---|---|---|
|   |   |   |   |   |   |   | h | е   | l   | l   | S   |   |   |   |   |   |   |   |
|   |   |   |   |   |   |   |   | (e) | (1) | (1) | (s) |   |   |   |   |   |   |   |

2. P = odetofood

| i | l | i | k | е | f | 0 | 0   | d   | f | r | 0 | m | m | е | Χ | i | С | 0 |
|---|---|---|---|---|---|---|-----|-----|---|---|---|---|---|---|---|---|---|---|
|   |   |   |   | 0 | f | 0 | 0   | d   |   |   |   |   |   |   |   |   |   |   |
|   |   |   |   |   |   |   | (0) | (d) |   |   |   |   |   |   |   |   |   |   |

matched suffix

- ▶ **Crucial ingredient:** longest suffix of P[j+1..m) that occurs earlier in P.
- ▶ 2 cases (as illustrated above)
  - **1.** complete suffix occurs in  $P \rightarrow$  characters left of suffix are *not* known to match
  - **2.** part of suffix occurs at beginning of *P*

# Good suffix jumps

- ▶ Precompute *good suffix jumps*  $\gamma[0..m)$ :
  - ► For  $0 \le j < m$ ,  $\gamma[j]$  stores shift if search failed at P[j]
  - At this point, had T[i+j+1..i+m) = P[j+1..m), but  $T[i] \neq P[j]$
  - $\rightsquigarrow \gamma[j]$  is the shift  $m \ell$  for the *largest*  $\ell$  such that
    - ▶ P[j+1..m) is a suffix of  $P[0..\ell)$  and  $P[j] \neq P[j-(m-\ell)]$

|  |  |  | h | е   | l   | ι   | S   |  |  |  |  |
|--|--|--|---|-----|-----|-----|-----|--|--|--|--|
|  |  |  | × | (e) | (1) | (1) | (s) |  |  |  |  |

-OR-

▶  $P[0..\ell)$  is a suffix of P[j+1..m)

|  |  | 0 | f | 0 | 0   | d   |  |  |  |  |  |
|--|--|---|---|---|-----|-----|--|--|--|--|--|
|  |  |   |   |   | (0) | (d) |  |  |  |  |  |

- ▶ Computable (similar to KMP failure function) in  $\Theta(m)$  time.
- Note: You do not need to know how to find the values  $\gamma[j]$  for the exam, but you should be able to find the next guess on examples.

# **Boyer-Moore algorithm – Discussion**

- Worst-case running time  $\in O(n + m + \sigma)$  if P does not occur in T. (follows from not at all obvious analysis!)
- As given, worst-case running time  $\Theta(nm)$  if we want to report all occurrences
  - ► To avoid that, have to keep track of implied matches. (tricky because they can be in the "middle" of *P*)
  - Note: KMP reports all matches in O(n + m) without modifications!
- On typical *English text*, Boyer Moore probes only approx. 25% of the characters in *T*!
  - → Faster than KMP on English text.
- $\overset{\bullet}{\square}$  requires moderate extra space  $\Theta(m + \sigma)$

4.7 The Rabin-Karp Algorithm

# **Space – The final frontier**

- ► Knuth-Morris-Pratt has great worst case and real-time guarantees
- Boyer-Moore has great typical behavior
- ► What else to hope for?
- ► All require  $\Omega(m)$  extra space; can be substantial for large patterns!
- ► Can we avoid that?

# Rabin-Karp Fingerprint Algorithm - Idea

**Idea:** use *hashing* (but without explicit hash tables)

- ▶ Precompute & store only *hash* of pattern
- ► Compute hash for each guess
- ► If hashes agree, check characterwise

**Example:** (treat (sub)strings as decimal numbers)

P = 59265

T = 3141592653589793238

Hash function:  $h(x) = x \mod 97$ 

$$\rightarrow$$
  $h(P) = 95.$ 

$$\frac{3 \quad 1 \quad 4 \quad 1 \quad 5}{h(31415) = 84}$$

$$9 \quad 2 \quad 6 \quad 5 \quad 3 \quad 5 \quad 8 \quad 9 \quad 7 \quad 9 \quad 3 \quad 2 \quad 3$$

$$\frac{h(31415) = 84}{h(14159) = 94}$$

$$\frac{h(41592) = 76}{h(15926) = 18}$$

$$\frac{h(59262) = 95}{h(59262) = 95}$$

# Rabin-Karp Fingerprint Algorithm – First Attempt

```
procedure rabinKarpSimplistic(T[0..n), P[0..m))

M := \text{suitable prime number}

h_P := \text{computeHash}(P[0..m), M)

for i := 0, ..., n - m do

h_T := \text{computeHash}(T[i..i + m), M)

if h_T := h_P then

if T[i..i + m) := P // m comparisons

then return i

return NO_MATCH
```

- ▶ never misses a match since  $h(S_1) \neq h(S_2)$  implies  $S_1 \neq S_2$
- ▶ h(T[k..k+m) depends on m characters  $\rightsquigarrow$  naive computation takes  $\Theta(m)$  time
- $\sim$  Running time is  $\Theta(mn)$  for search miss . . . can we improve this?

# Rabin-Karp Fingerprint Algorithm – Fast Rehash

- ► **Crucial insight:** We can update hashes in constant time.
  - Use previous hash to compute next hash

for above hash function!

ightharpoonup O(1) time per hash, except first one

### Example:

- ► Pre-compute: 10000 mod 97 = 9
- ► Previous hash: 41592 mod 97 = 76
- ► Next hash: 15926 mod 97 = ??

### **Observation:**

```
15926 mod 97 = (41592 - (4 \cdot 10000)) \cdot 10 + 6 mod 97
= (76 - (4 \cdot 9)) \cdot 10 + 6 mod 97
= 406 \mod 97 = 18
```

# Rabin-Karp Fingerprint Algorithm – Code

- use a convenient radix  $R \ge \sigma$  (R = 10 in our examples;  $R = 2^k$  is faster)
- ► Choose modulus *M* at *random* to be huge prime (randomization against worst-case inputs)
- ▶ all numbers remain  $\leq 2R^2 \iff O(1)$  time arithmetic on word-RAM

```
procedure rabinKarp(T[0..n), P[0..m), R)
      M := suitable prime number
      h_P := \text{computeHash}(P[0..m), M)
     h_T := \text{computeHash}(T[0..m), M)
     s := R^{m-1} \mod M
      for i := 0, ..., n - m do
          if h_T == h_P then
              if T[i..i+m)=P
                   return i
          if i < n - m then
               h_T := ((h_T - T[i] \cdot s) \cdot R + T[i + m]) \mod M
11
      return NO MATCH
12
```

# **Rabin-Karp – Discussion**

 $\triangle$  Expected running time is O(m + n)

Extends to 2D patterns and other generalizations

Only constant extra space!

# **String Matching Conclusion**

|                  | Brute-<br>Force | DFA          | KMP  | ВМ                  | RK                | Suffix<br>trees* |
|------------------|-----------------|--------------|------|---------------------|-------------------|------------------|
| Preproc.<br>time | _               | $O(m\sigma)$ | O(m) | $O(m + \sigma)$     | O(m)              | O(n)             |
| Search<br>time   | O(nm)           | O(n)         | O(n) | O(n) (often better) | O(n+m) (expected) | O(m)             |
| Extra<br>space   | _               | $O(m\sigma)$ | O(m) | $O(m + \sigma)$     | O(1)              | O(n)             |

<sup>\* (</sup>see Unit 6)